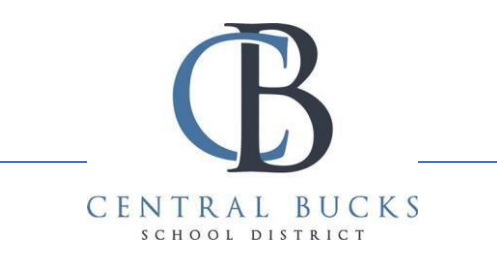

## **Configuring CBSD Email on the Outlook App**

*As of June 23rd, 2021, CBSD email will only work on mobile devices via the Outlook App. Please follow the instructions below to setup email on your cell phone or tablet.* 

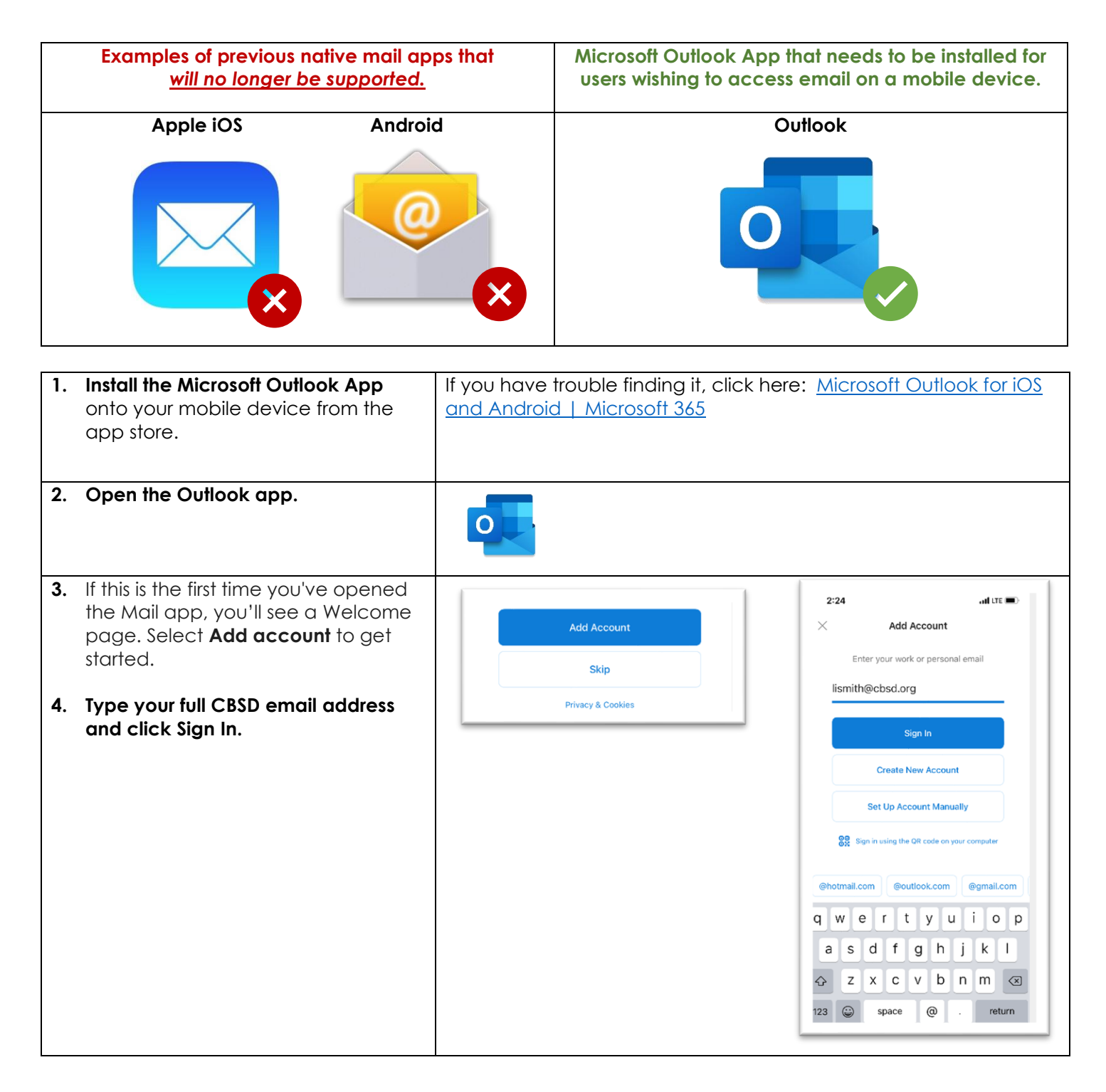

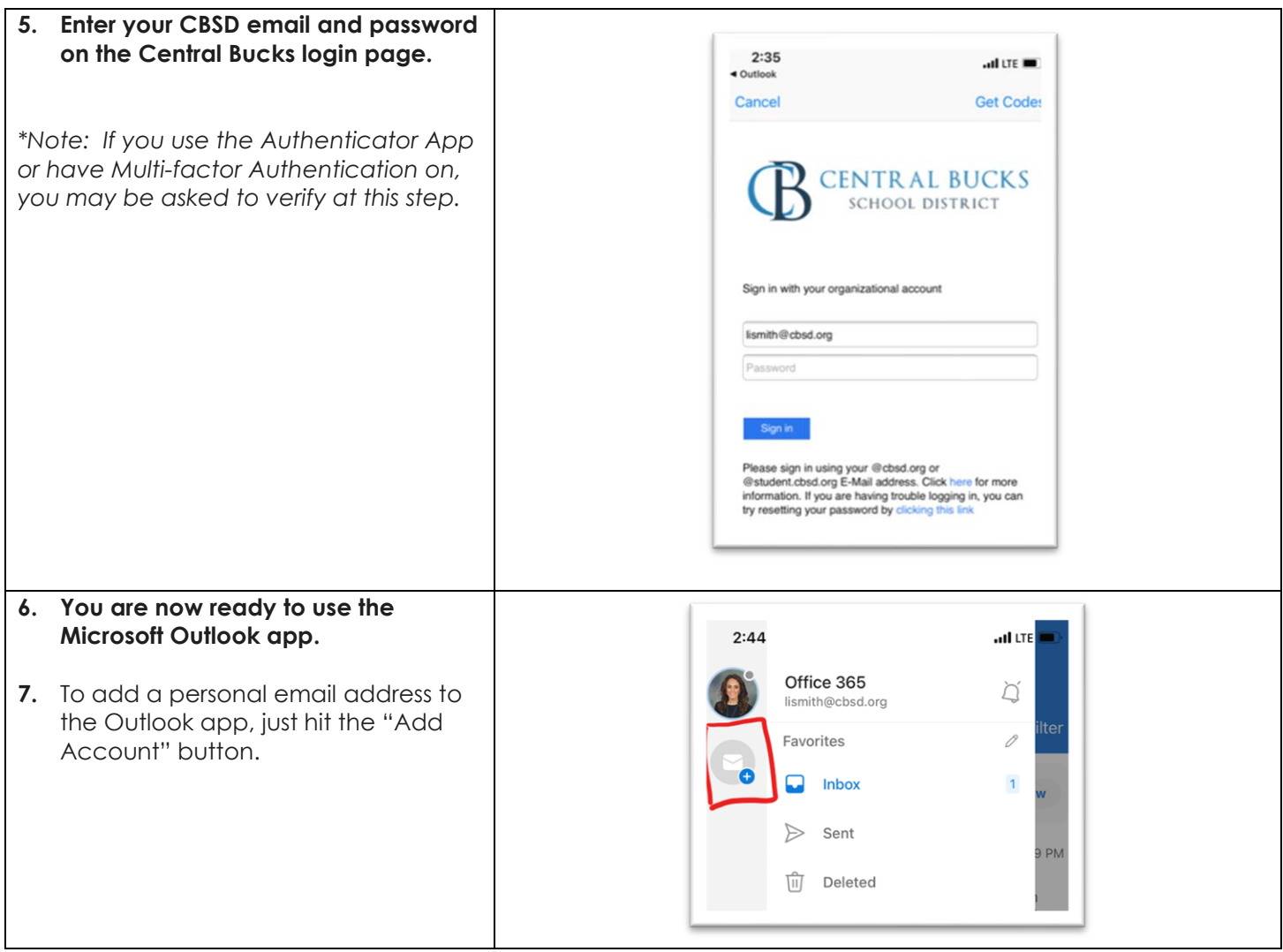